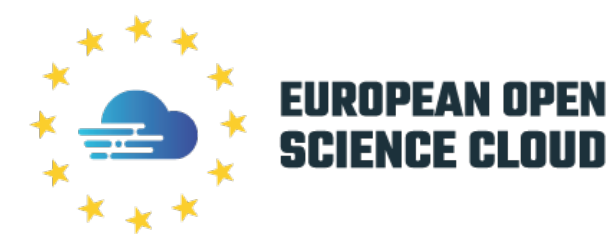

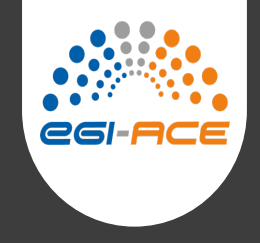

# EGI Workload Manager service

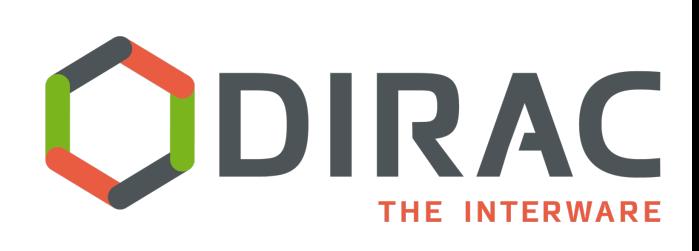

*A.Tsaregorodtsev, Aix Marseille Univ, CNRS/IN2P3, CPPM, EGI Conference, 20 September 2022*

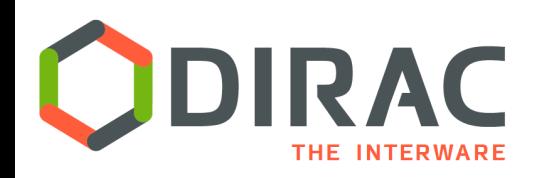

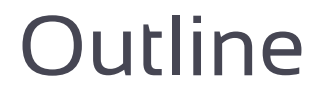

- ▶ EGI Workload Manager setup
- } Communities
- ▶ Resources
- **▶ Services**
- } Interfaces
- ▶ Conclusions

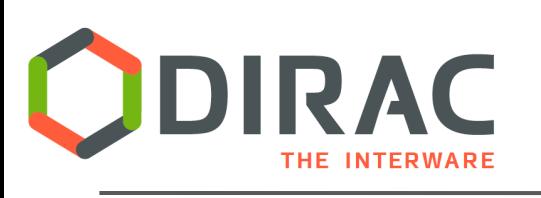

# **EGI Workload Man**

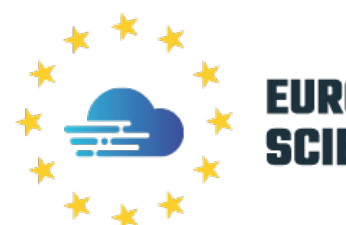

- ▶ EGI Workload Manager is one of the services in the EOSC Marketplace Catalog
	- } *https://marketplace.eosc-portal.eu/services/egi-workload-manager*
	- Managing user jobs running on the EGI computing resources
	- Based on the DIRAC Interware distributed computing framework
	- **Development team: CERN, CNRS**
	- ▶ Hosting: CC/IN2P3, Lyon
	- ▶ Operations: CPPM, CC/IN2P3

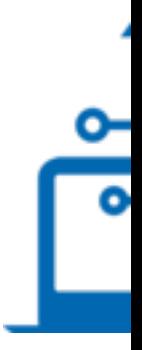

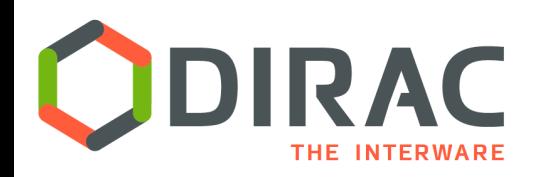

Hosting at CC/IN2P3, Lyon

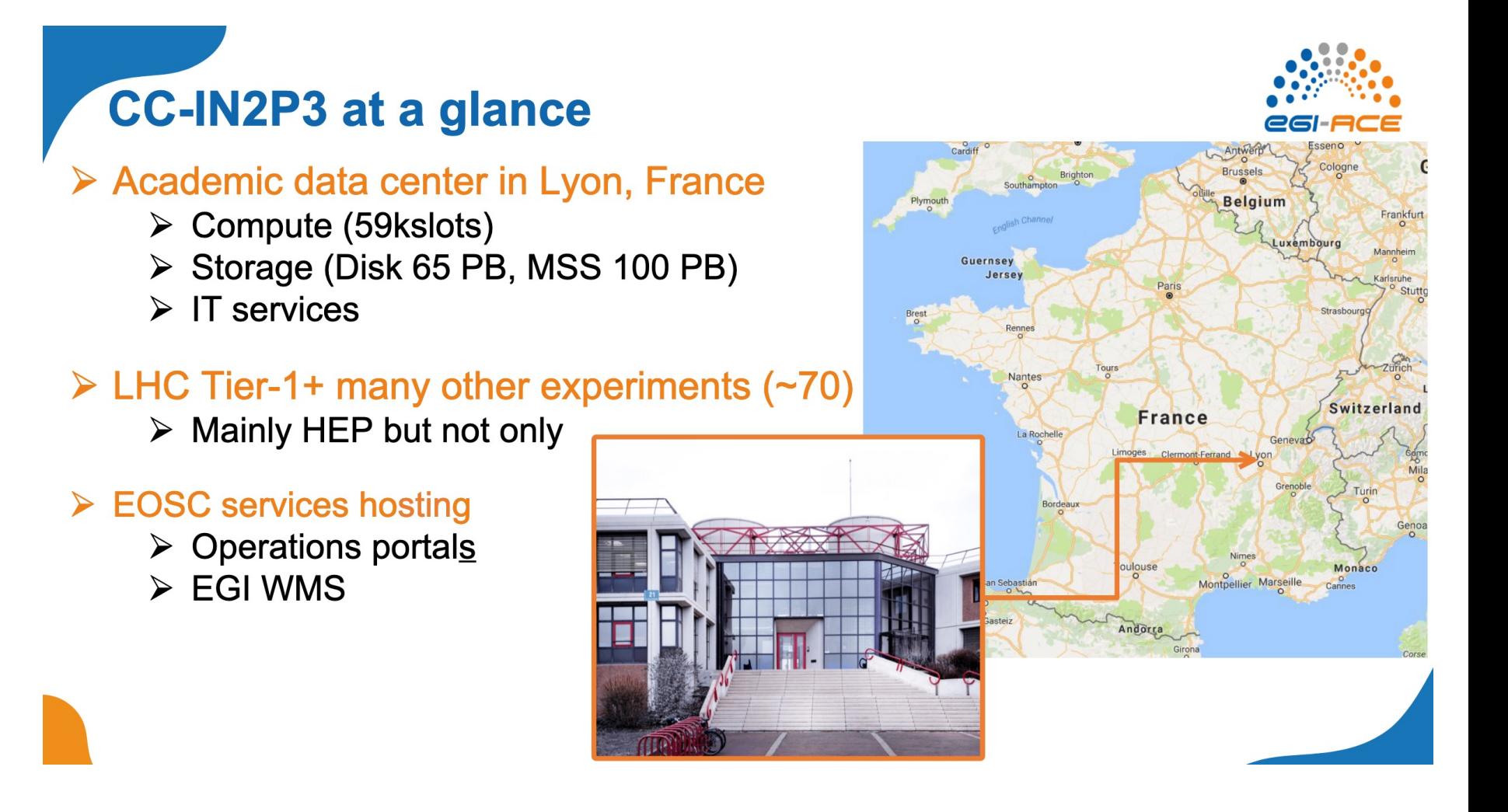

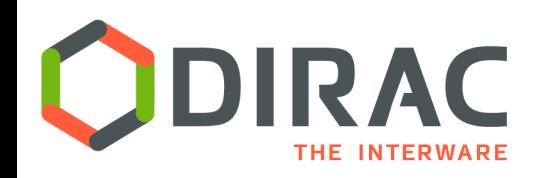

## Service infrastructure

- } 10 VM servers
	- ▶ Openstack, 8Cores/16GB
- } CEPH storage, 20TB
	- ▶ Service logs
	- } Sandboxes
	- **Storage Element service:** 
		- } Failover
		- **▶ Tutorials**
- } MariaDB and Elasticsearch DB services provided by the computing center
- } Accessible via the endpoint
	- https://dirac.egi.eu

#### } >40 registered VO's

 $\blacktriangleright$  ~15 really active

DIRAC

- Large collaborations
- } Regional/university communities

#### ▶ About 700 registered users

**Many users accessing the service via application** web portals

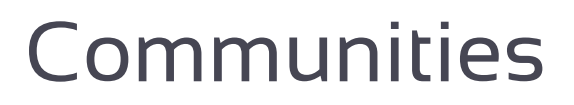

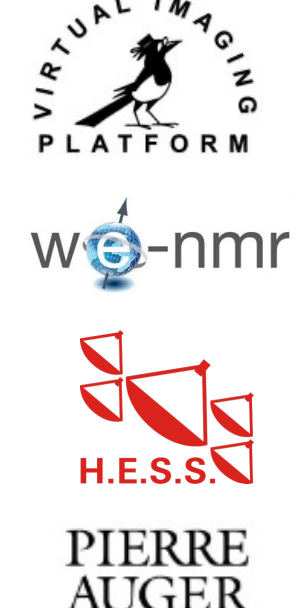

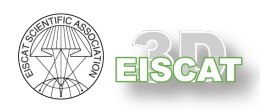

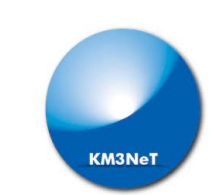

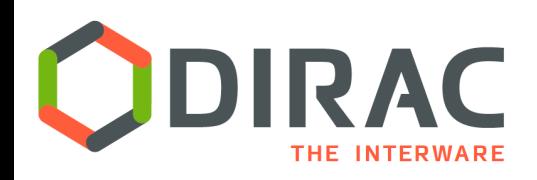

### EGI/FG services

- **Service running smoothly** 
	- } Since Jan 2022: >10M jobs
- ▶ Up to 18K simultaneously running jobs
- ▶ Up to 2 Hz job execution rate

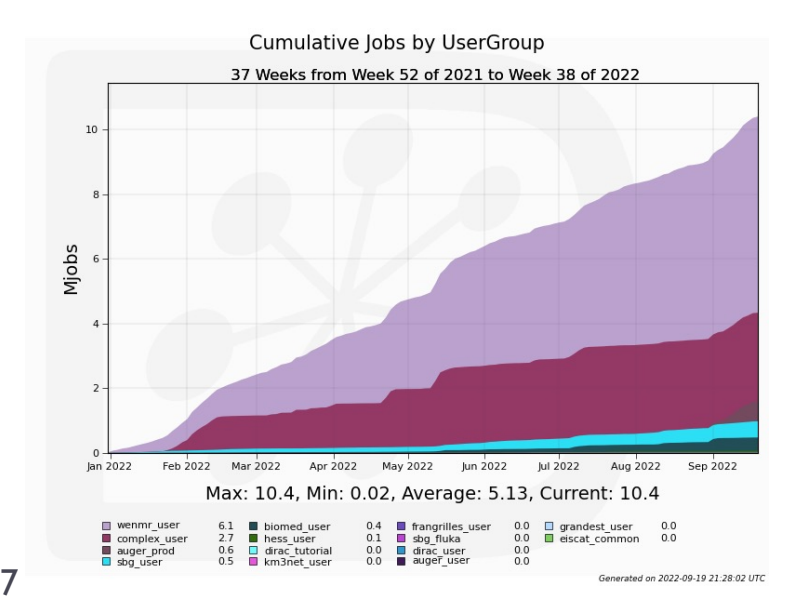

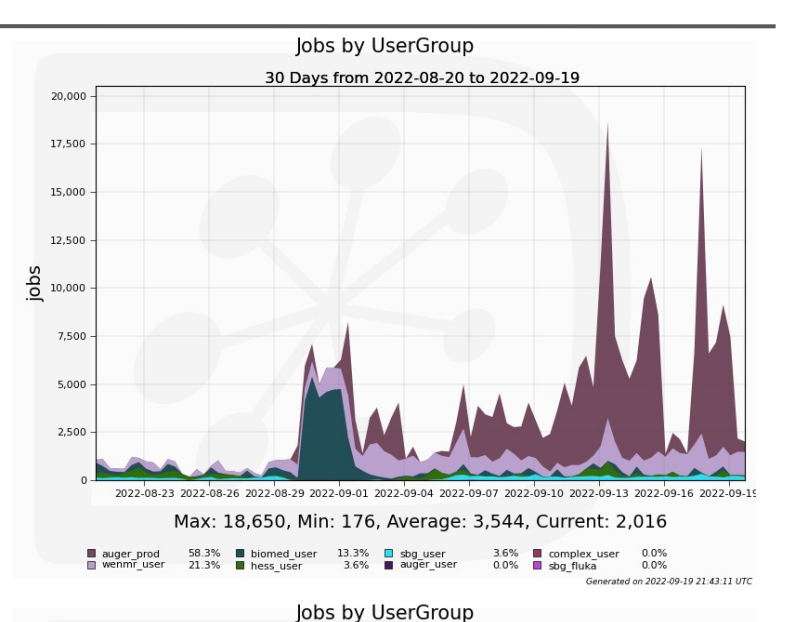

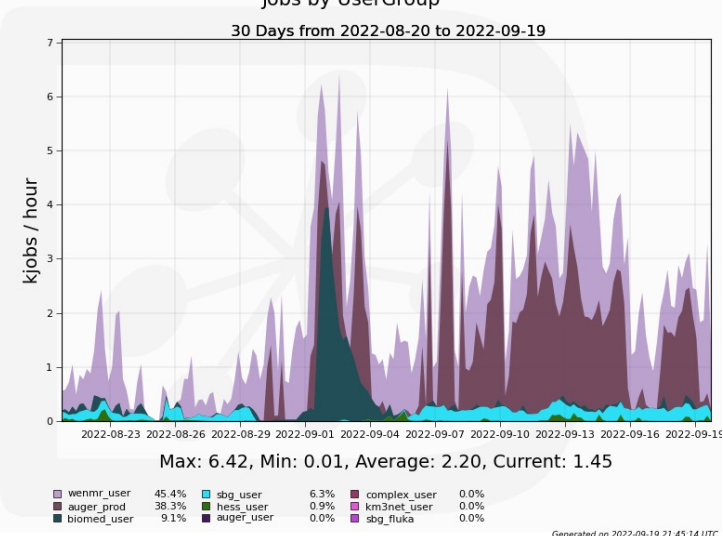

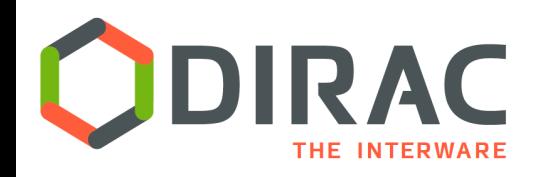

#### **Resources**

- } ~40 distinct grid sites
- ▶ 5 EGI Fedcloud sites
	- Absorbing peaks
- Ongoing work to incorporate HPC resources
	- ▶ HPC access development for the LHCb Collaboration at CERN

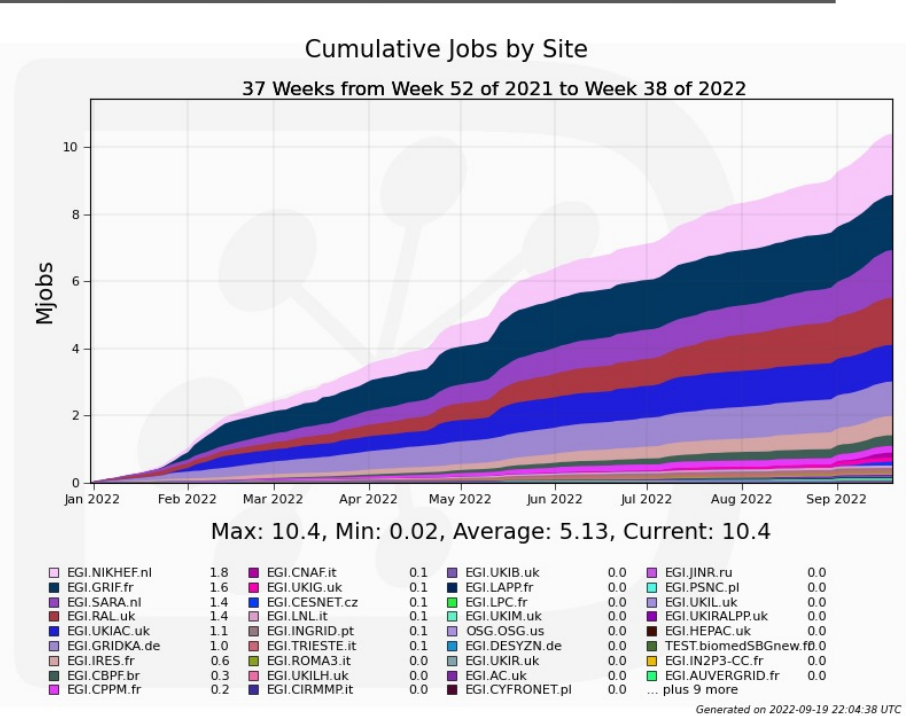

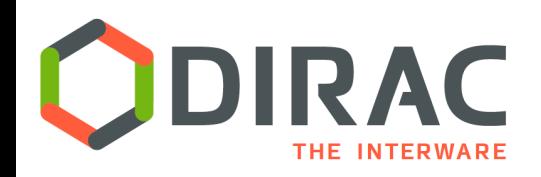

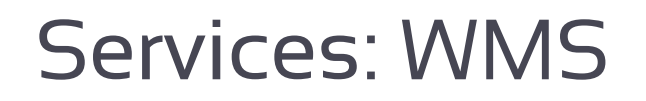

- } Managing user jobs in a pilot based workload management infrastructure
	- $\blacktriangleright$  Submission
	- ▶ Monitoring
	- ▶ Control
- ▶ Support for massive job operations
	- **Transformation System is provided** 
		- } Several pilot users

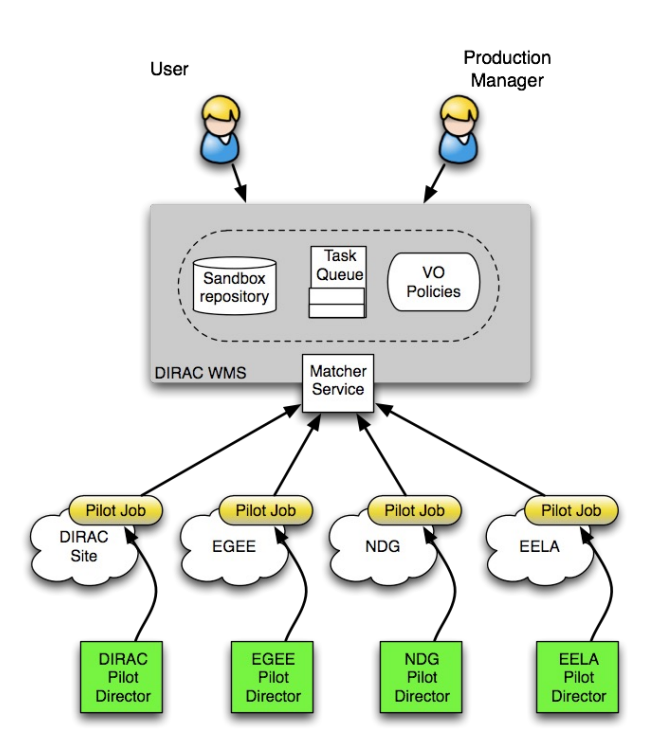

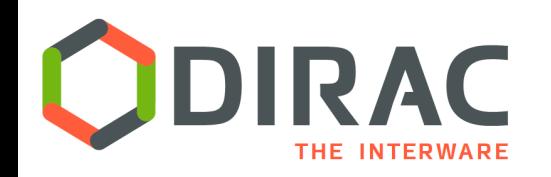

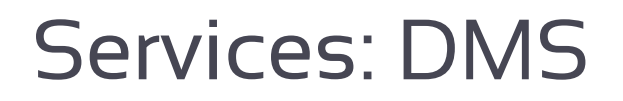

- ▶ Support for user's data
- } Access to Storage Elements
	- $\blacktriangleright$  File replicas at ~50 SE's
		- } dCache, DPM, iRods, DIRAC
- } File Catalog service
	- **General File Catalog service**
	- **Exercise Elds** Catalogs:
		- } Biomed
		- } Pierre Auger ()
		- } Eiscat 3D

```
Starting EiscatFileCatalog client
```

```
FC: / > size -1directory: /
Logical Size: 88, 211, 270, 880, 740 Files: 118652994 Directories: 289197
   StorageElement Size
                                        Replicas
                      ====================
 1 EISCAT-disk
                   88, 199, 878, 745, 153 118643555
                   88, 199, 878, 745, 153 118643555
   Total
```
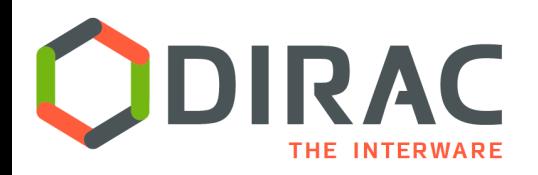

11

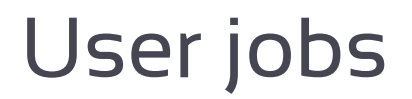

#### } Users are managing jobs using various tools

#### } Command line (batch system like interface):

bash-4.2# dsub /bin/echo "Hello world" 53917277 bash-4.2# dstat JobName OwnerGroup JobGroup Site Status MinorStatus SubmissionTime JohID Owner :======= EGI.NIKHEF.nl Running Application 2020-10-22 19:06:24 53917277 atsareg Unknown wenmr user NoGroup bash-4.2# doutput 53917277 bash-4.2# ls -1 53917277 total 4 -rw-r--r-- 1 71139 2062 12 Oct 22 19:06 std.out

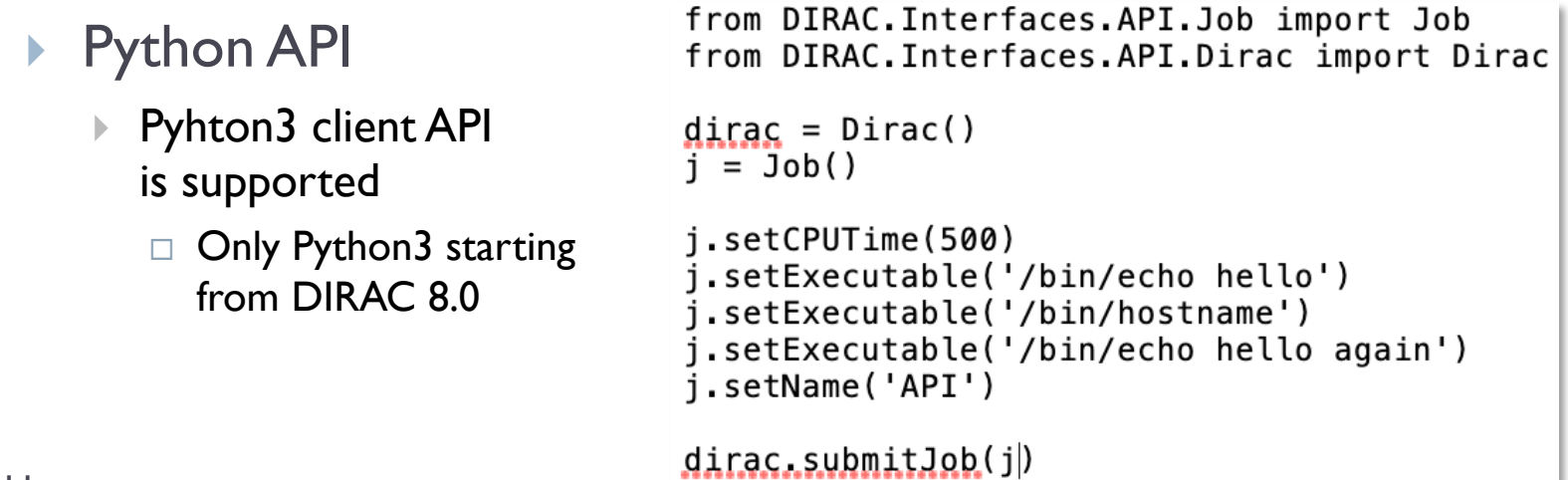

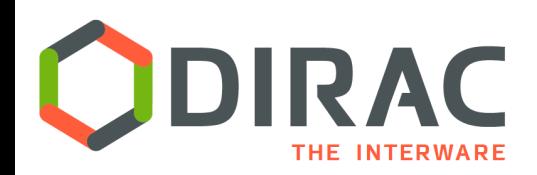

### Web Interface

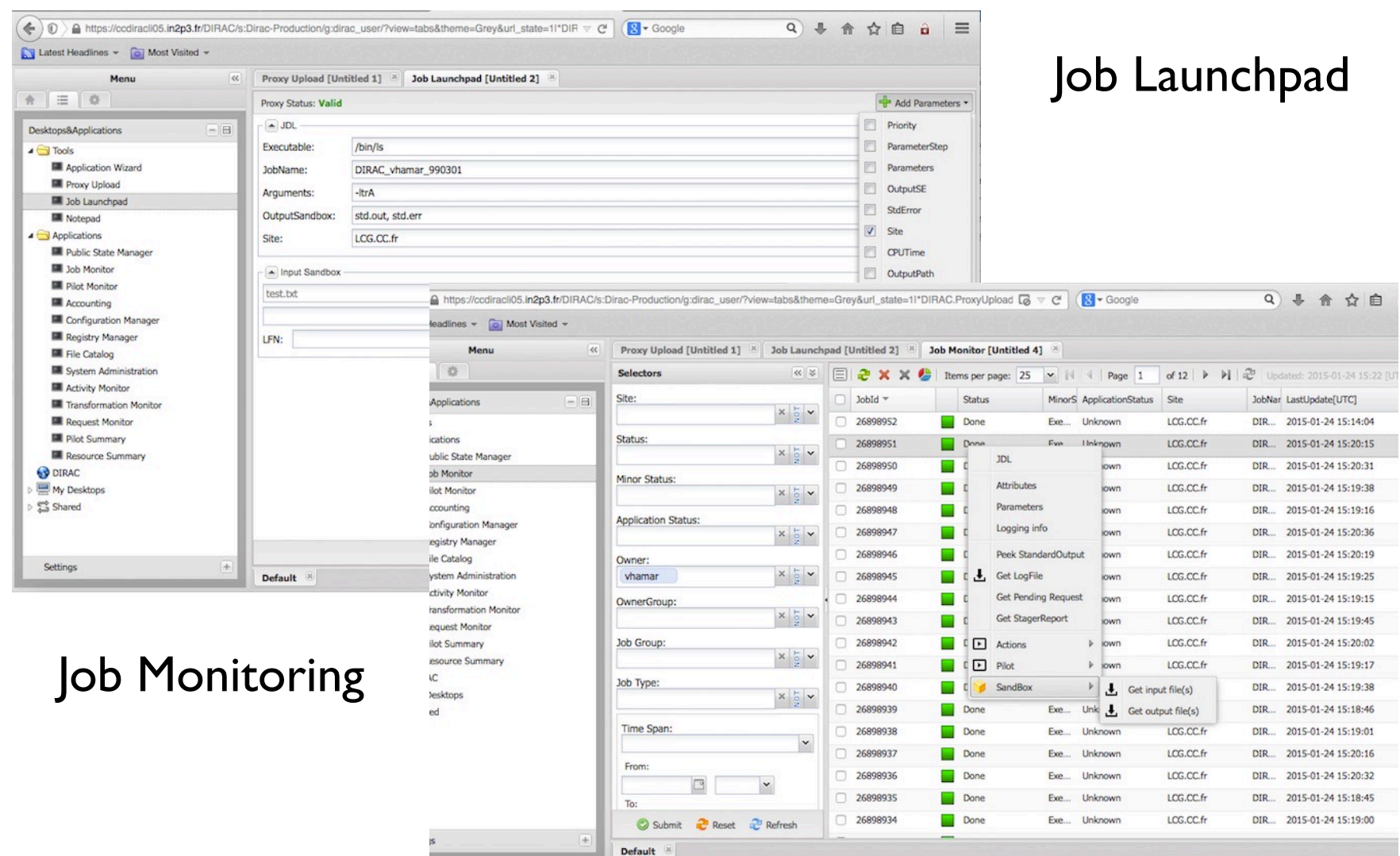

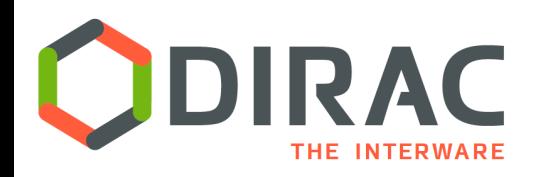

#### } REST API

- A language neutral interface for job manipulation
- ▶ DIRAC services can be accessed with generic HTTPS requests

```
In [31]: import requests
```

```
In [32]: url='https://server:8443/DataManagement/TornadoFileCatalog'
```
- $...:$  cert='/tmp/x509up u1000'
- ...: kwargs={'method': 'whoami'}

```
...: caPath='/home/dirac/ClientInstallDIR/etc/grid-security/certificates/'
```
...: with requests.post(url,data=kwargs,cert=cert, verify=caPath) as r: print r.json()

{u'OK': True, u'Value': {u'DN': u'/C=ch/O=DIRAC/OU=DIRAC CI/CN=ciuser/emailAddr Proxy': True, u'validGroup': False, u'validDN': False, u'issuer': u'/C=ch/O=DIR lUser'], u'identity': u'/C=ch/0=DIRAC/0U=DIRAC CI/CN=ciuser/emailAddress=lhcb-d  $38813'$  } }

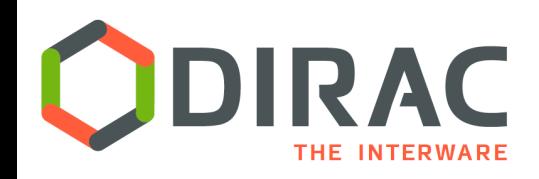

Jupyter notebooks

- } Jupyter Notebook interface ▶ EGI notebooks
- } DIRAC client available via a mounted CVMFS in a Jupyter console: source /cvmfs/dirac.egi.eu/dirac/bashrc\_egi

 $\blacktriangleright$  User credentials obtained with EGI Check-In tokens

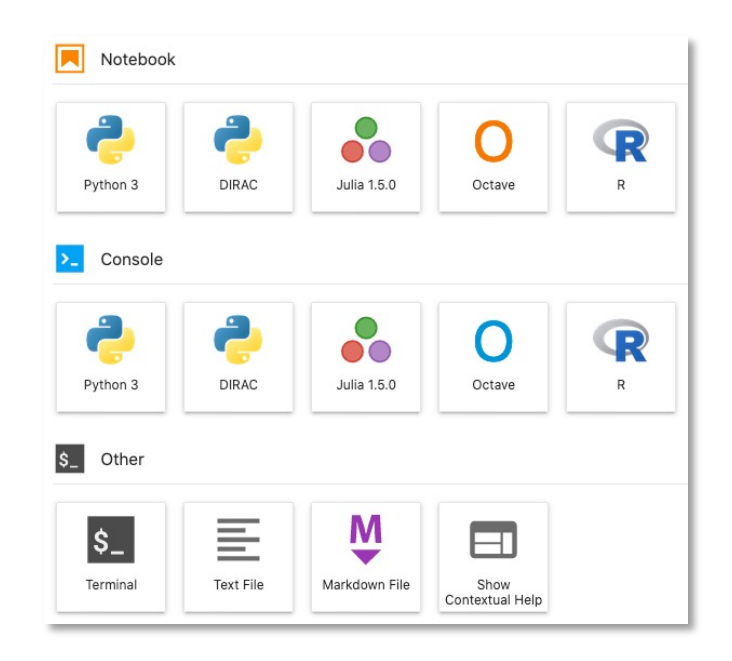

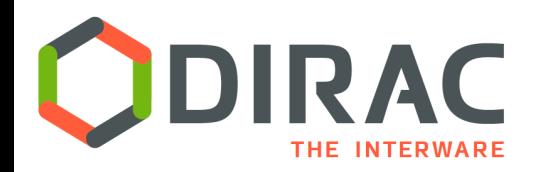

### CLI login with tokens

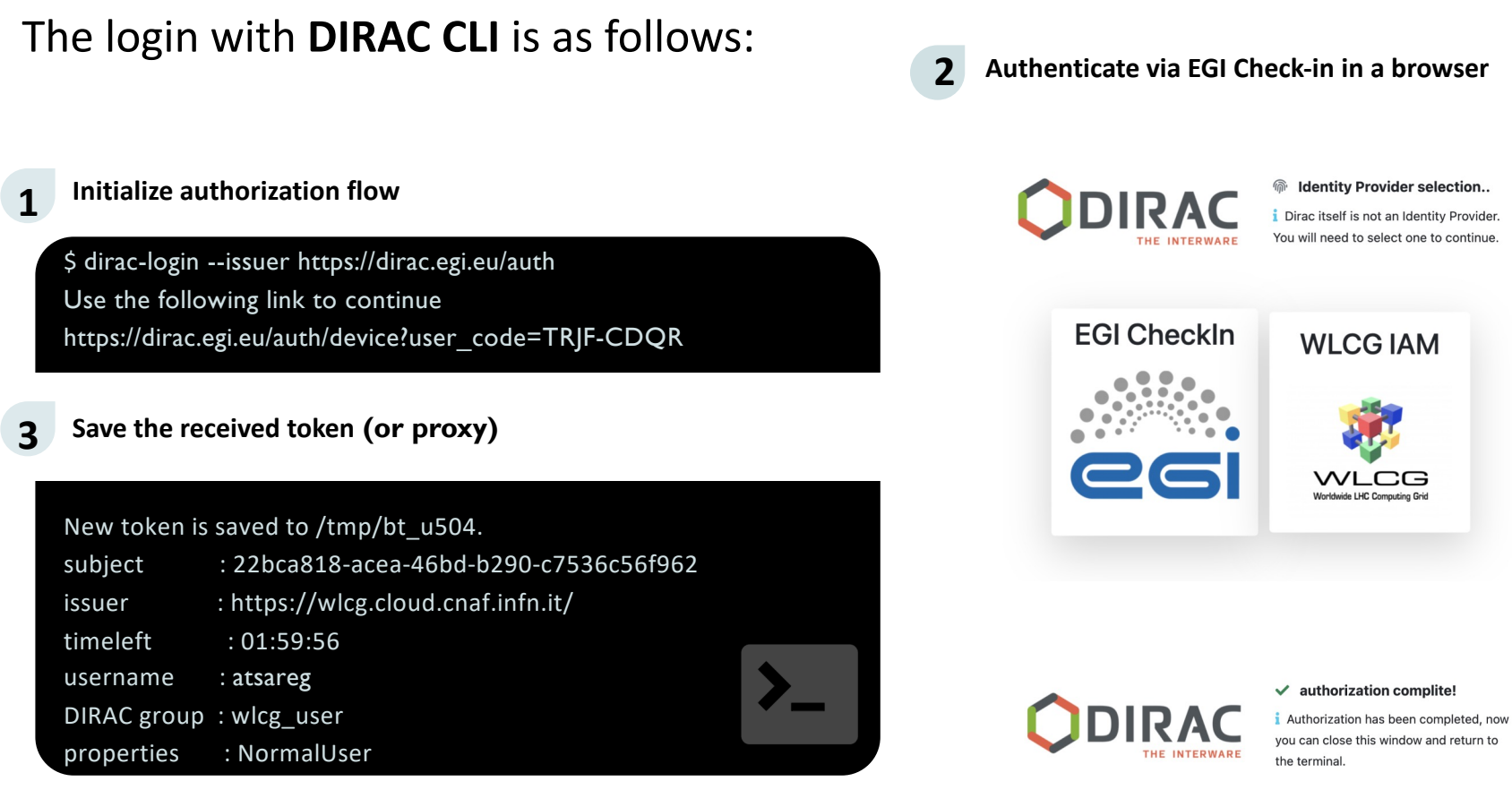

ь

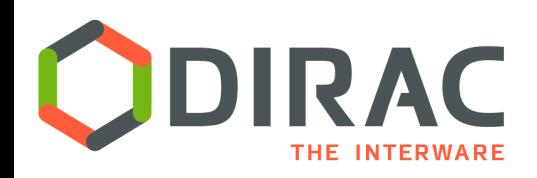

} WebApp portal users will be given a choice of authorization method by selecting a certificate or identity provider

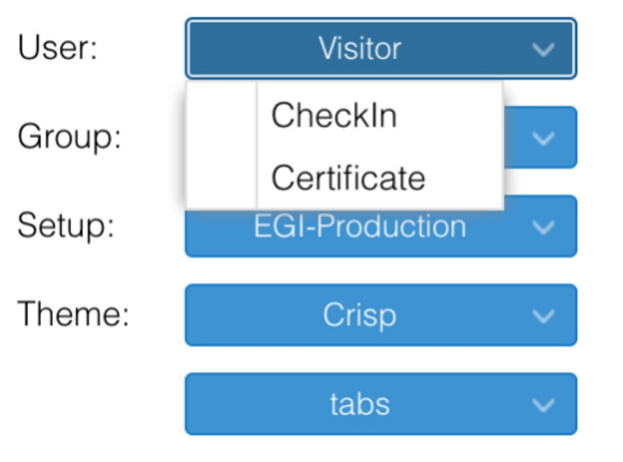

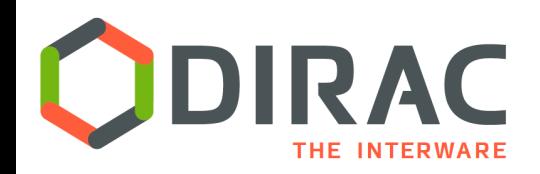

### AAI developments

- $\blacktriangleright$  Pilot Job submission with tokens
	- } Demonstrated for both HTCondorCE and ARC7 using the DIRAC Pilot Factory
	- Should be integrated with the TokenManager
- $\blacktriangleright$  Developing a solution compatible with various IdPs
	- } Check-In, WLCG IAM, DIRAC Registry
	- } Define rules for mapping the AS scopes/capabilities onto DIRAC groups
- } Integration with the RCAuth service
	- Provisioning of certificate proxies on the fly based on the OIDC tokens authentication
	- } Users will not need X.509 certificates any more (is it a dream ?)
		- } Certificates are still needed currently
- } Services to support tokens usage for different purposes (TokenManager, Registry)
	- Pilot framework
	- Asynchronous operations
- 17

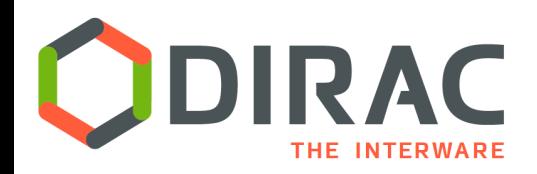

- } Several methods to install the DIRAC client software on user workstations/laptops (Linux flavors)
	- } No **dirac-install** custom installer any more
	- } **Docker** container (Linux, MacOS)
		- } docker run -it -v \$HOME:\$HOME -e HOME=\$HOME diracgrid/client:egi
	- } **CVMFS** client installation (Linux) prefered
		- } source /cvmfs/dirac.egi.eu/dirac/bashrc\_egi
		- bashrc\_egi\_py2 for Python2 environment (legacy)
	- } **DIRACOS2** for Python 3 installations (Linux, MacOS)
		- Setting up conda environment with all the required packages (conda-forge)
			- $\Box$  Single self-extracted archive executable
		- } Install DIRAC with *pip install*
		- } *https://dirac.readthedocs.io/en/latest/UserGuide/GettingStarted/InstallingClient/index.html*

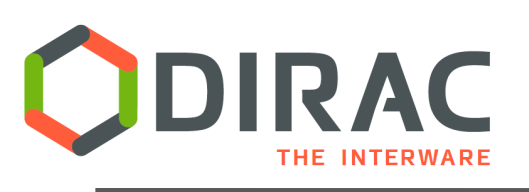

### Documenta

#### The main DIRAC documentation:

https://dirac.readthedocs.io/en/latest

#### User, Administrator and Developer guides

#### Tutorials:

https://github.com/DIRACGrid/DIRAC/wiki/DIRAC-Tutorials https://github.com/DIRACGrid/COMDIRAC/wiki

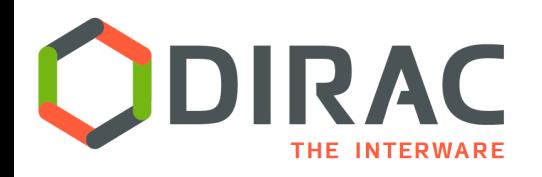

- ▶ The EGI Workload Manager service is providing reliable access to EGI computing and storage resources
- $\blacktriangleright$  It is used by multiple communities and individual users with very different scenarios
- ▶ The DIRAC software used by the EGI WM is constantly evolving to cope with the new emerging computing technologies and provide users with a most efficient and comfortable environment

*http://diracgrid.org*

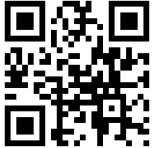

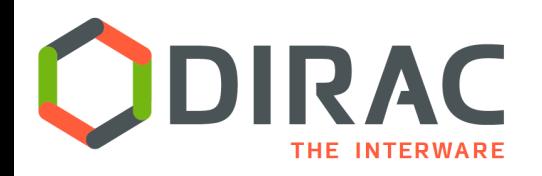

- $\triangleright$  This work is co-funded by the EOSC-hub project (Horizon 2020) under Grant number 777536
- $\triangleright$  EGI-ACE receives funding from the European Union's Horizon 2020 research and Innovation programme under grant agreement no. 101017567
- $\triangleright$  France-Grilles community, FG-DIRAC service admins,
- } FG animation team.
- **Experiences cited in use cases**

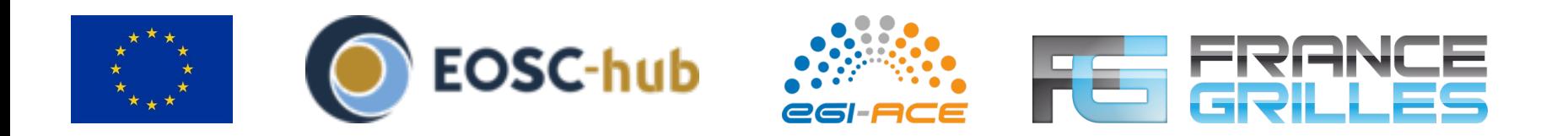

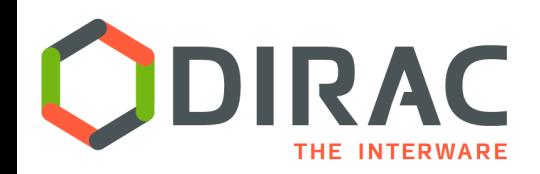

### Backup slides

 $\blacktriangleright$ 

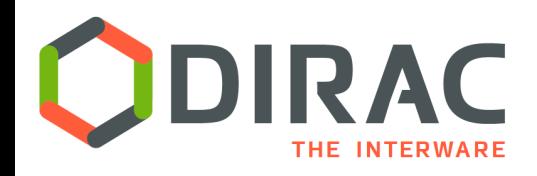

### SSO solutions

Go

- ▶ There are multiple examples of SSO solutions
- } AAI service are based on OAuth2/OIDC technologies
	- $\blacktriangleright$  Handling user identities
	- } Managing user communities
	- } Managing delegations of users rights in a distributed environment

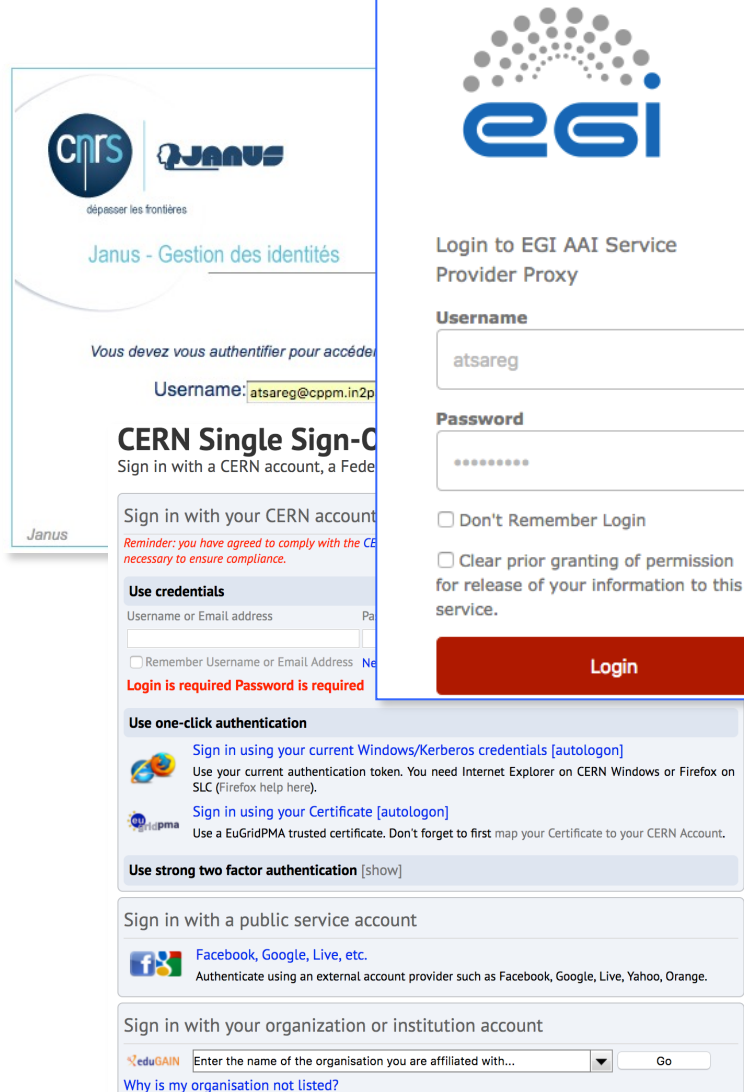

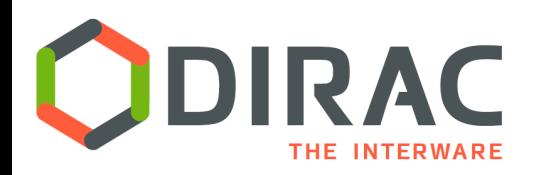

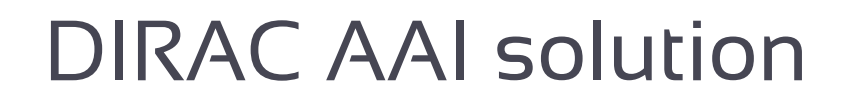

- Single solution for various Identity Providers (IdP)
	- EGI Check-In, (WLCG) Indigo AIM, etc
- $\blacktriangleright$  Community management is fully done on the side of Identity Provider
	- Similar to VOMS
	- Defining user groups/roles/scopes
- $\triangleright$  DIRAC keeps a cache of user data dynamically updated from the IdP information
	- Including mapping of user roles onto the DIRAC groups
- } Access control to DIRAC services is defined by the user DIRAC group
- } TokenManager service to provide tokens to asynchronous operations
- $\blacktriangleright$  The solution is now (partially) in certification for the next DIRAC release  $\hat{80}$

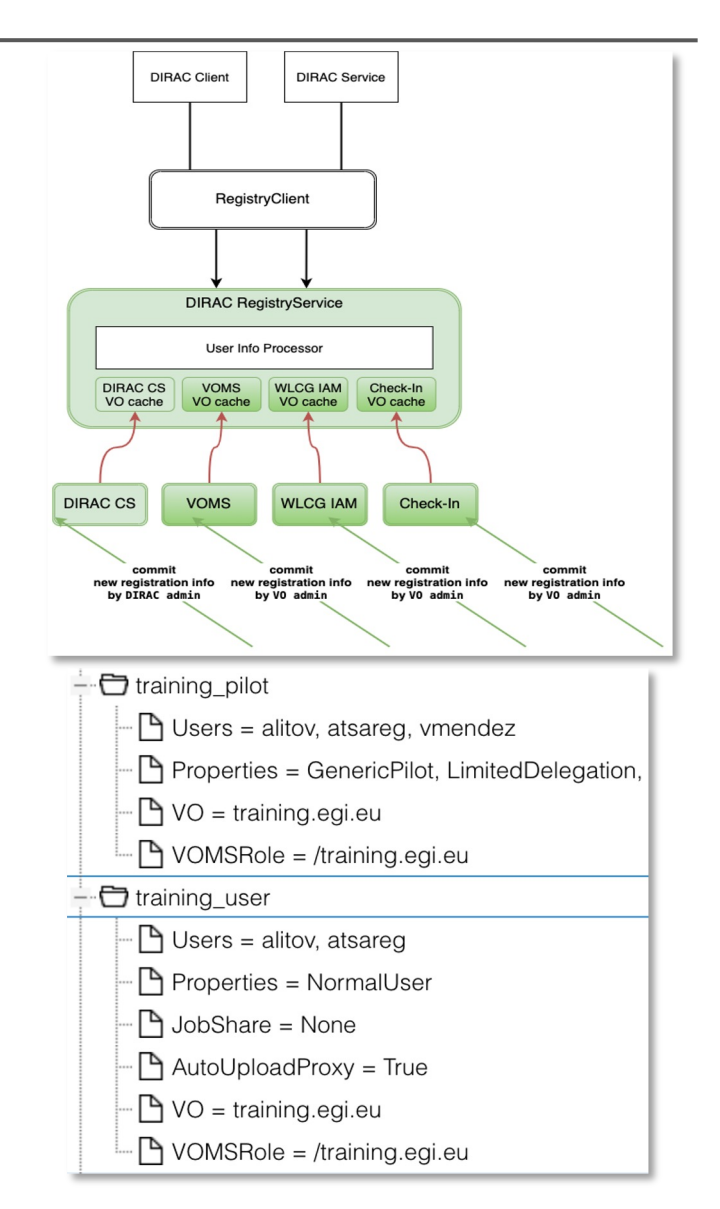

24

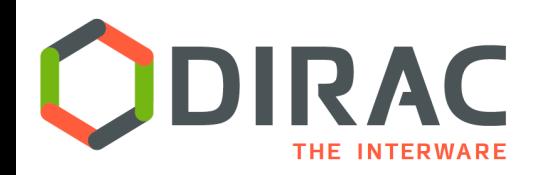

### Transformation System for data driven workflows

#### } Data driven workflows as chains of data transformations

- Transformation: input data filter + recipe to create tasks
- Tasks are created as soon as data with required properties is registered into the system
- Tasks:
	- } Jobs submission
	- Data replication, removal
	- } *etc*
- $\blacktriangleright$  Transformations can be used for automatic data driven bulk data operations
	- Scheduling RMS tasks
	- Often as part of a more general workflow

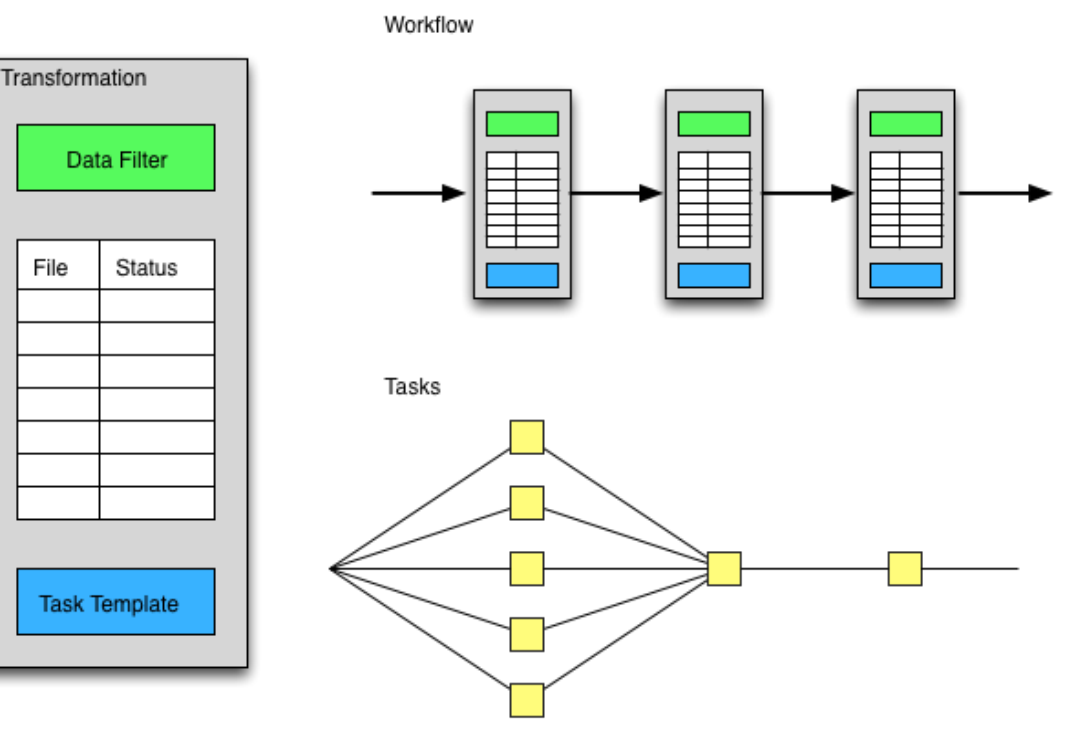

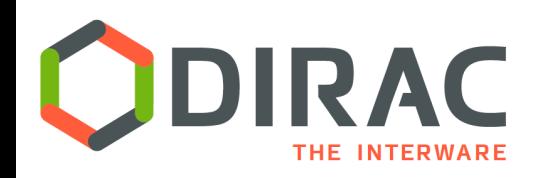

# Production System

- TS automatizes a single step of workflow execution
	- Need to monitor dozens of transformations at once
	- Manual transformation definition is error prone
- } LHCb, ILC, Belle II developed specific Production Systems on top of the TS
	- Found many commonalities
- ▶ Production System to help transformations management
	- } Automatic transformation instantiation based on the production definition
	- Fully data-driven
	- } Transformation are connected via "links" metadata queries
- } Part of the DIRAC distribution
	- In use by the CTA Collaboration

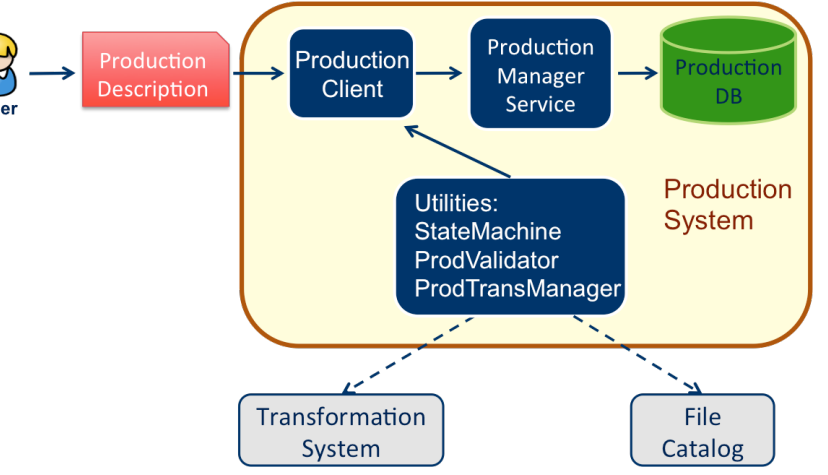